**1**

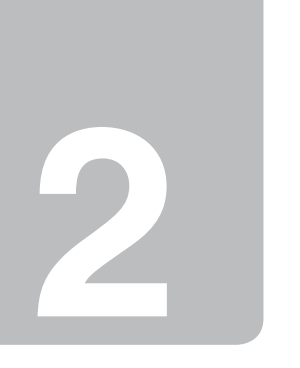

**Stylus SX200/TX200 Stylus SX400/TX400**

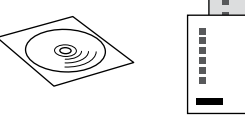

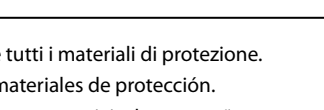

Premere. Pulse. Pressione.

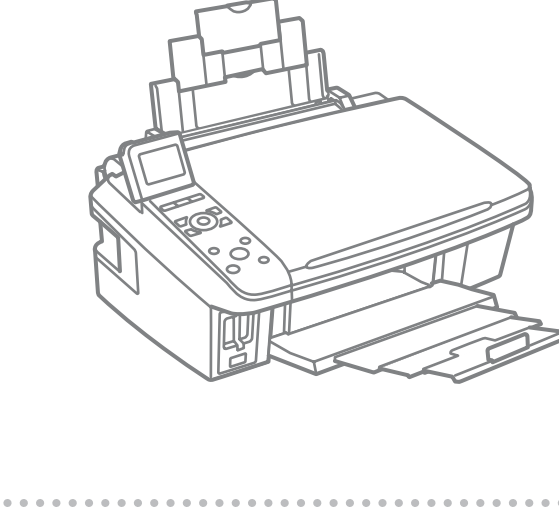

Osservare attentamente le avvertenze per evitare danni alla persona.

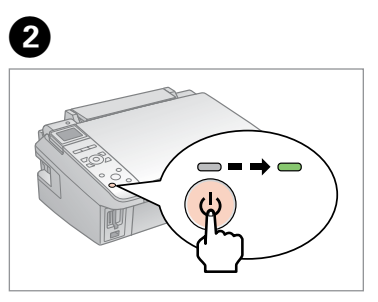

**G** (Stylus SX400/TX400)

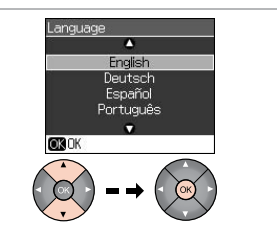

Connettere e collegare alla presa. Conecte y enchufe. Ligue à impressora e à corrente.

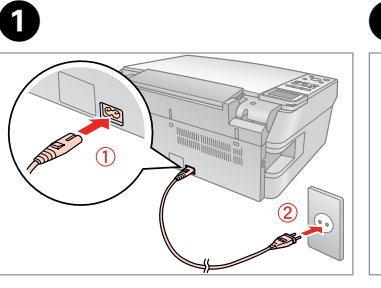

Accendere. Encienda. Ligue.

Selezionare una lingua. Elija un idioma. Seleccione um idioma.

Rimuovere il nastro giallo. Retire el precinto amarillo. Retire a fita amarela.

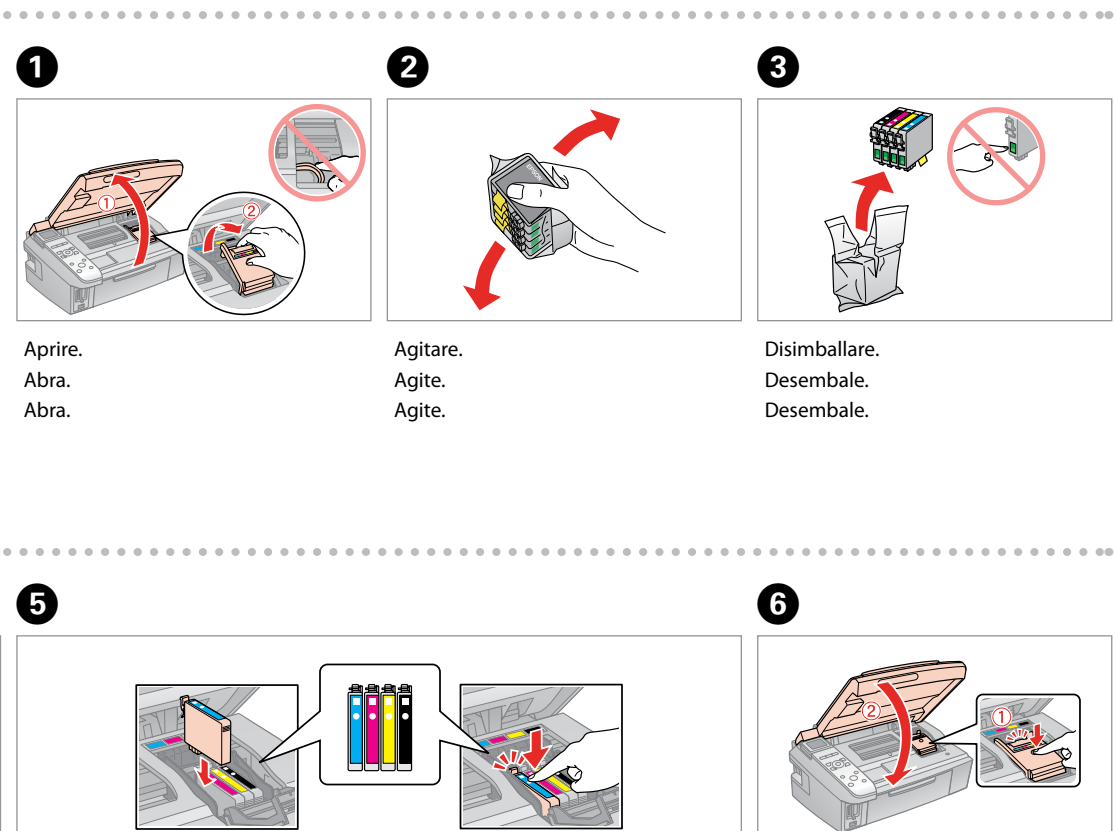

Installare. Instale. Instale.

Chiudere. Cierre. Feche.

parzialmente utilizzate per caricare la testina di stampa. Tali cartucce stampano meno pagine rispetto alle successive cartucce di inchiostro.

Los primeros cartuchos instalados en la impresora se usarán parcialmente para cargar el cabezal de impresión. Por eso imprimirán menos páginas que los próximos que instale.

Os primeiros tinteiros instalados na impressora serão utilizados em parte para carregar a cabeça de impressão. Estes tinteiros imprimem menos páginas do que os tinteiros posteriores.

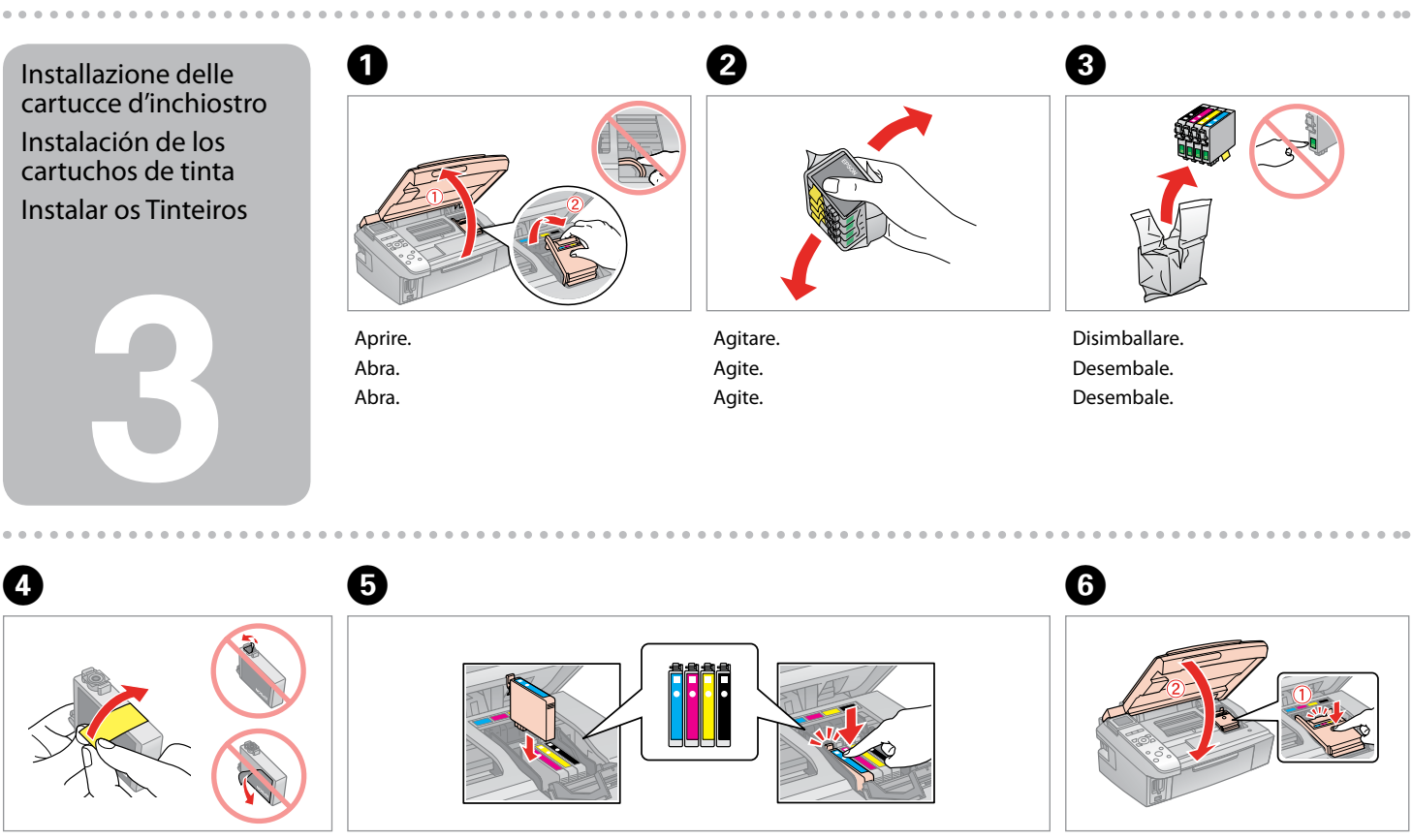

Non aprire la confezione della cartuccia di inchiostro fino a quando non si è pronti per la sua installazione nella stampante. La cartuccia viene fornita in

confezione sottovuoto per preservarne l'affidabilità.

No desembale el cartucho de tinta hasta que vaya a instalarlo en la impresora.

Está envasado al vacío para conservar todas sus propiedades.

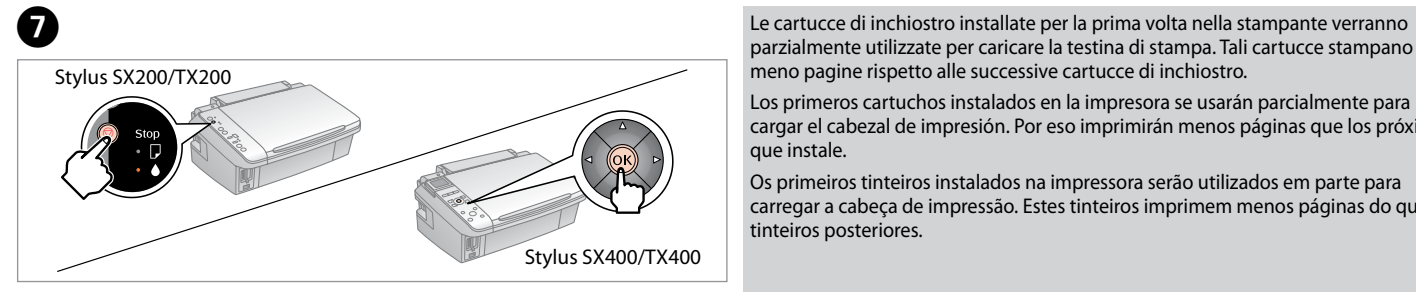

Abra apenas a embalagem do tinteiro quando estiver pronto para o instalar na impressora. O tinteiro é embalado em vácuo para manter a sua fiabilidade.

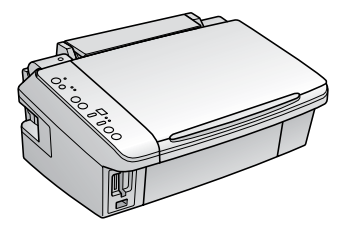

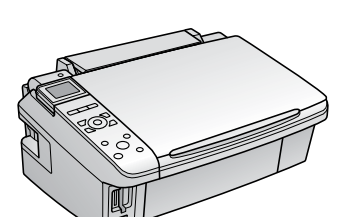

Il contenuto può variare a seconda dell'area di residenza. El contenido varía según la región. O conteúdo varia em função do país.

Premere (clic). Empuje (clic). Pressione (clique).

IT **Inizia qui**

## ES **Para empezar** PT **Começar por aqui**

Siga las advertencias con precaución para evitar lesiones. Tem de seguir este símbolo com cuidado para evitar ferimentos.

Disimballaggio Desembalaje Desembalagem

> Rimuovere tutti i materiali di protezione. Retire los materiales de protección. Retire todos os materiais de protecção.

## EPSON STYLUS. SX200/SX400/TX200/TX400 Series

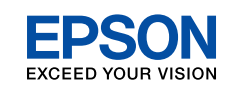

## Accensione Encendido Ligação

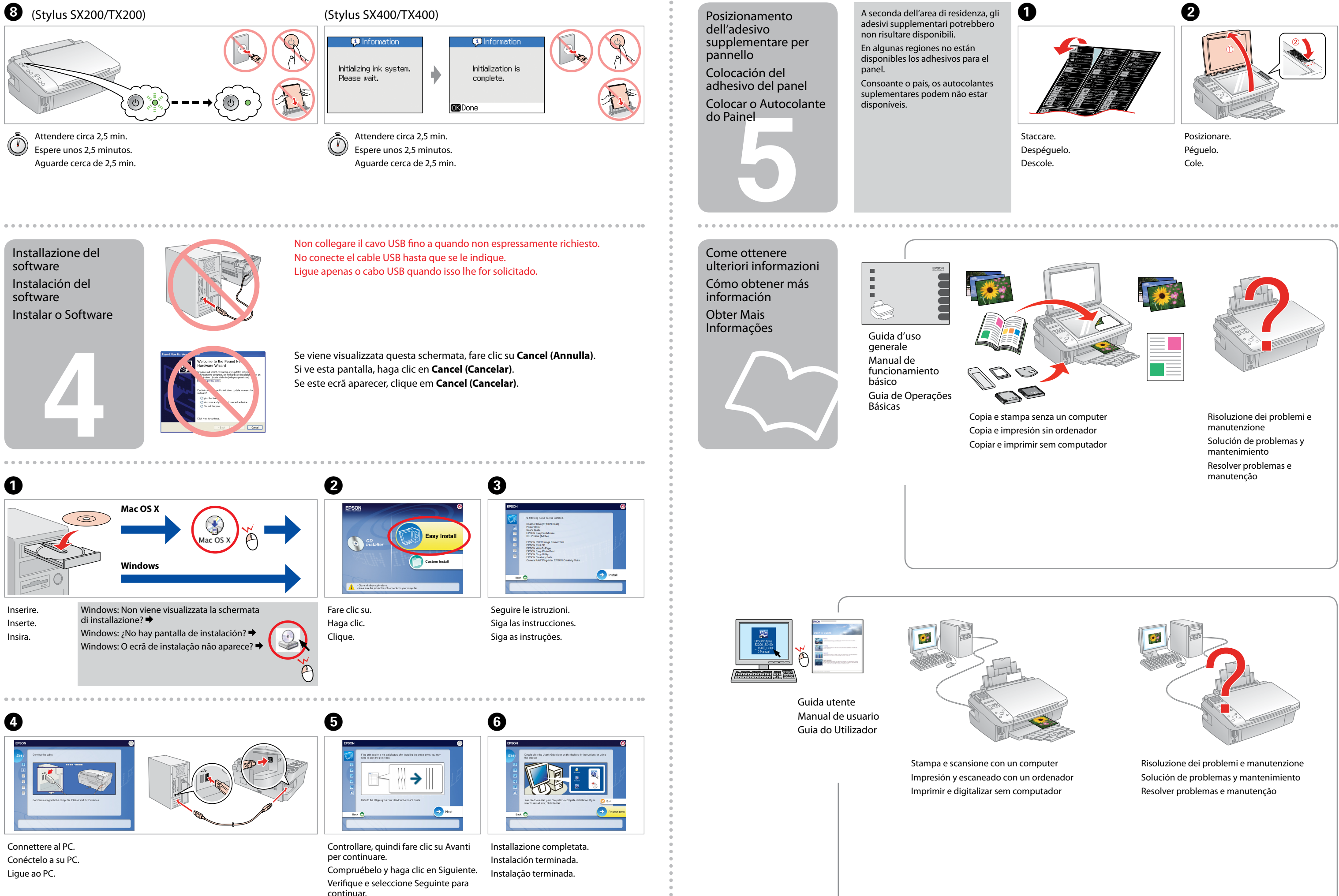